# **batctl - Feature #373**

# **Add configuration interface for hardif settings**

02/25/2019 10:16 AM - Sven Eckelmann

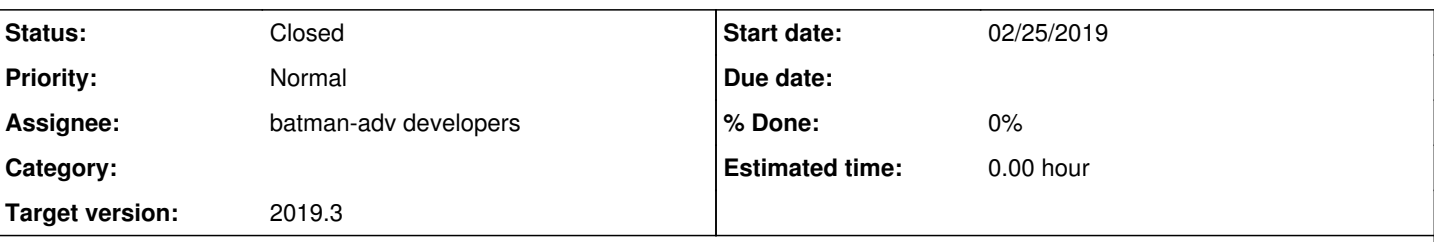

## **Description**

Following two commits introduced per hardif settings in batman-adv but never exposed the netlink or sysfs interface via batctl:

- a4b88af77e28 ("batman-adv: ELP adding basic infrastructure")
- c513176e4b7a ("batman-adv: add throughput override attribute to hard\_ifaces")

We need something to configure them via batctl to make sure that users can actually change them when sysfs is going away. This will also be used later by OpenWrt to have this configuration in the network configuration.

I don't have a good idea how this command interface should look like but here are two possible ways ("[...] mark the optional argument that is only required when you set the value"):

```
batctl -m "${batadv_meshif}" hardif "${hardif}" elp_interval ["${elp_interval}"]
batctl -m "${batadv_meshif}" hardif "${hardif}" throughput_override ["${throughput_override}"]
```

```
batctl -m "${batadv_meshif}" elp_interval "${hardif}" ["${elp_interval}"]
batctl -m "${batadv_meshif}" throughput_override "${hardif}" ["${throughput_override}"]
```
Please provide some input regarding the format which we should use here.

#### **History**

### **#1 - 03/03/2019 07:48 PM - Sven Eckelmann**

This document here must also be updated when this is implemented: [Tweaking](https://www.open-mesh.org/projects/batman-adv/wiki/Tweaking)

#### **#2 - 06/13/2019 09:13 PM - Sven Eckelmann**

- *Target version set to 2019.3*
- *Status changed from New to Resolved*

Series is available at <https://patchwork.open-mesh.org/project/b.a.t.m.a.n./list/?series=270>

#### **#3 - 06/16/2019 07:45 PM - Sven Eckelmann**

*- Status changed from Resolved to In Progress*

There is now some controversial about the stuff which I tried to get answered beforehand (4 months ago) in this ticket. <https://lists.open-mesh.org/mailman3/hyperkitty/list/b.a.t.m.a.n@lists.open-mesh.org/message/MIHNCVSL4FQM22BZCISC5PF77NRVVS75/>

I have therefore marked the patches as "changes requested" and now want some actual information how this should be implemented.

#### **#4 - 06/17/2019 09:22 AM - Sven Eckelmann**

Here are discussion log from IRC

[2019-06-17 02:49:02] <marec> ecsv: what do you mean with tree structured ? [2019-06-17 02:49:43] <marec> something similar to iw and iproute ? [2019-06-17 02:50:29] <marec> T\_X: as sven pointed out, the 'hardif' term has been around since forever [2019-06-17 02:53:04] <marec> T\_X: I don't mind renaming to something else if there are good ideas (slave isn' t too bad), however - are you ready to make that happen everywhere ? [2019-06-17 02:53:58] <marec> T\_X: all docs (manpages, wiki, articles, etc) and tool (batctl openwrt init, etc ) would need to be touched [2019-06-17 02:54:18] <marec> ideally at the same time otherwise we'd end up with slaves and hardifs .. [2019-06-17 02:55:24] <marec> \$ batctl [-m <mesh-iface>|-s <slave-iface>] multicast\_fanout <int> <<<<< is that a real case ? mcast\_fanout exist per hardif and per mesh ? [2019-06-17 07:59:56] <ecsv> marec: yes, something similar to what iw does. it starts with batctl (of course) as root node. and then you have the nodes for the different object types [2019-06-17 07:59:56] <ecsv> hardif (please discuss a different term when you prefer something - shorter or mo re specific) [2019-06-17 07:59:56] <ecsv> meshif (please discuss a different term when you prefer something - shorter or mo re specific) [2019-06-17 07:59:56] <ecsv> vlan [2019-06-17 08:00:20] <ecsv> and after that you can specify the actual thing you are talking about. for exampl e for hardif: eth0 [2019-06-17 08:00:27] <ecsv> and for meshif something like bat0 [2019-06-17 08:00:33] <marec> right [2019-06-17 08:00:36] <ecsv> or for vlan something like bat08 [2019-06-17 08:00:39] <ecsv> bat0.8 [2019-06-17 08:00:52] <ecsv> and after that are the commands which are allowed for this specific object type [2019-06-17 08:00:59] <ecsv> ping for meshif [2019-06-17 08:01:03] <ecsv> or ap\_isolation for vlan [2019-06-17 08:01:05] <ecsv> and so on [2019-06-17 08:01:13] <marec> batctl could treat batX like iw treats 'phyX' ? [2019-06-17 08:01:24] <marec> phyX is not always mandatory to type [2019-06-17 08:01:36] <marec> only when the situation is not obvious [2019-06-17 08:01:36] <ecsv> yes [2019-06-17 08:02:32] <marec> ok, I got that and I like it  $[2019-06-17 08:02:45]$  <marec> is there something T X does not agree with ? [2019-06-17 08:03:21] <ecsv> he seems to have prefered this -s to specify the slave/hardif interface [2019-06-17 08:03:43] <ecsv> (at least I understood him this way) [2019-06-17 08:04:16] <ecsv> and then there is the open question how we actually name the hardif/slave or mesh if/... things [2019-06-17 09:30:29] <ordex> I also like the tree structured command. when we start adding more flags the com mand gets more complicated and harder to understand imho

[2019-06-17 09:32:04] <ordex> therefore better the "ip route style", rather than having more -s/-m/-chachacha

## **#5 - 06/23/2019 03:09 PM - Sven Eckelmann**

*- Status changed from In Progress to Resolved*

New version can be found at <https://patchwork.open-mesh.org/project/b.a.t.m.a.n./list/?series=274> See cover mail for more details: <https://patchwork.open-mesh.org/project/b.a.t.m.a.n./cover/20190623130709.24751-1-sven@narfation.org/>

### **#6 - 07/09/2019 07:28 PM - Sven Eckelmann**

New version was posted:

- cover letter: <https://patchwork.open-mesh.org/project/b.a.t.m.a.n./cover/20190709172651.5869-1-sven@narfation.org/>
- patch series: <https://patchwork.open-mesh.org/project/b.a.t.m.a.n./list/?series=284>

## **#7 - 08/01/2019 06:15 PM - Sven Eckelmann**

*- Status changed from Resolved to Closed*